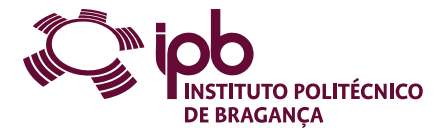

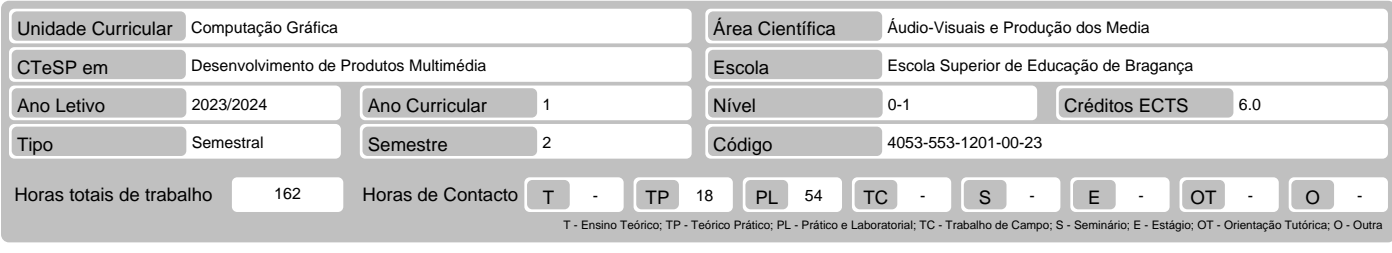

### Nome(s) do(s) docente(s) Manuel Florindo Alves Meirinhos

# Resultados da aprendizagem e competências

- 
- 
- No fim da unidade curricular o aluno deve ser capaz de:<br>1. Conhecer os conceitos, técnicas, tecnologias e arquiteturas de Computação Gráfica.<br>2. Conhecer os conceitos e as tecnologias necessárias à síntese de imagem de cen
- 
- 
- 5. Utilizar software específico para modelação e animação. 6. Criar animações 3D de qualidade foto-realista.

#### Pré-requisitos

Antes da unidade curricular o aluno deve ser capaz de:

Conhecimentos básicos de informática na ótica do utilizador, edição e tratamento de imagem.

#### Conteúdo da unidade curricular

Panorâmica da Computação Gráfica e suas aplicações. Criação de objetos 3D e transformações geométricas. Modelagem ou Modelação. Cálculo de visibilidade.<br>Modelos de Iluminação. Software de Animação/Rendering. Introdução aos

#### Conteúdo da unidade curricular (versão detalhada)

- 
- 
- 1. Panorâmica da Computação Gráfica e suas aplicações:<br>- Introdução e conceitos básicos.<br>2. Criação de objetos 3D e transformações geométricas:<br>- Objetos, transformações e modificadores<br>- Objetos compostos<br>- Transformações
	-
	-
	- Materiais Luzes e iluminação
	-
	- Câmaras
- Animação e visualização realista Efeitos visuais e de ambiente. 3. Modelagem ou Modelação:
- 
- 
- 
- Formas e superfícies<br>- Malha de Polígonos: Curvas/Superfícies paramétricas; Tipos de Curvas/Superfícies<br>- Modelação de Sólidos<br>- Representação por varrimento; Representação pela fronteira; Representação por decomposição
	-
	-
	-
- 
- 5. Modelos de Iluminação:<br>- Luz e Cor (Luz acromática; Luz Cromática; Luz Colorida)<br>- Modelo elementar de iluminação<br>- Melhores modelos de iluminação<br>- Algoritmos de Iluminação Global: Ray-Tracing e Radiosity.<br>6. Software
	-
	-
	-
- 
- Blender, 3D Studio Max, Google SketchUp ou similar Estudo da interface
- Realização de trabalhos.
- 7. Introdução aos ambientes virtuais com VRML: Conceito e instalação Criação de objetos.
- 
- 

#### Bibliografia recomendada

- 
- 
- 1. Azevedo, Eduardo & Conci, Aura (2003). Computação Gráfica Teoria e Prática. Editora Campus.<br>2. Barata, João & Santos, João (2013). 3D Studio Max 3 Curso Completo. Lisboa: FCA-Editora Informática.<br>3. Bastos, Pedro (2
- 
- 

## Métodos de ensino e de aprendizagem

Metodologia de trabalho de aprendizagem baseada em problemas numa perspetiva essencialmente prática. Recurso a metodologias de aula invertida (para<br>abordagem de conteúdos teóricos). Resolução de problemas autênticos aporta

#### Alternativas de avaliação

- 
- 1. Avaliação Contínua (Ordinário, Trabalhador) (Final) Trabalhos Laboratoriais 20% (Realização de trabalhos na aula) Trabalhos Práticos 30% (Trabalho de grupo)
- 

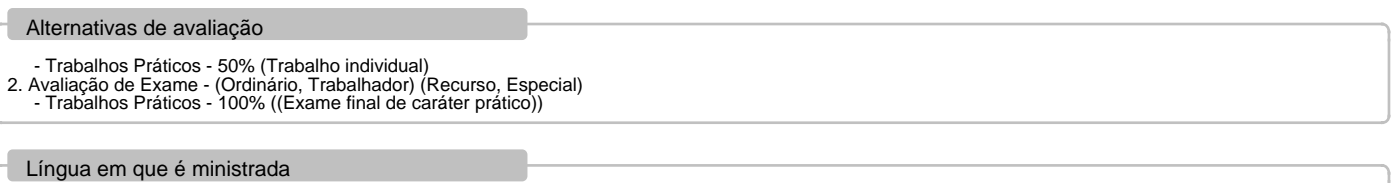

Português, com apoio em inglês para alunos estrangeiros

Validação Eletrónica

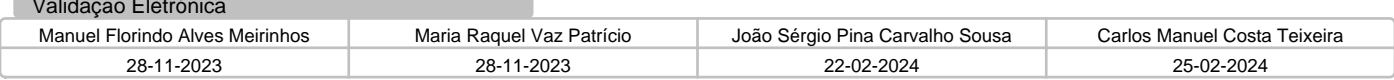